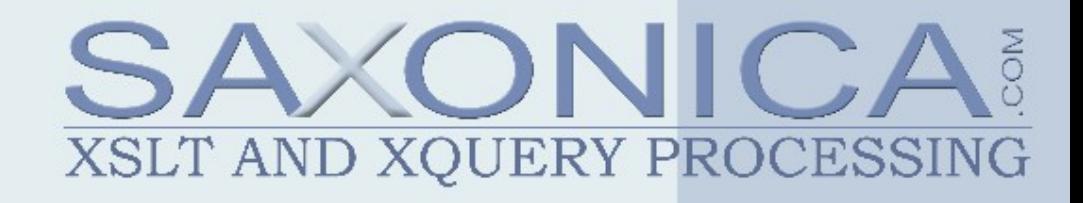

#### **An XSLT compiler written in XSLT Can it Perform?**

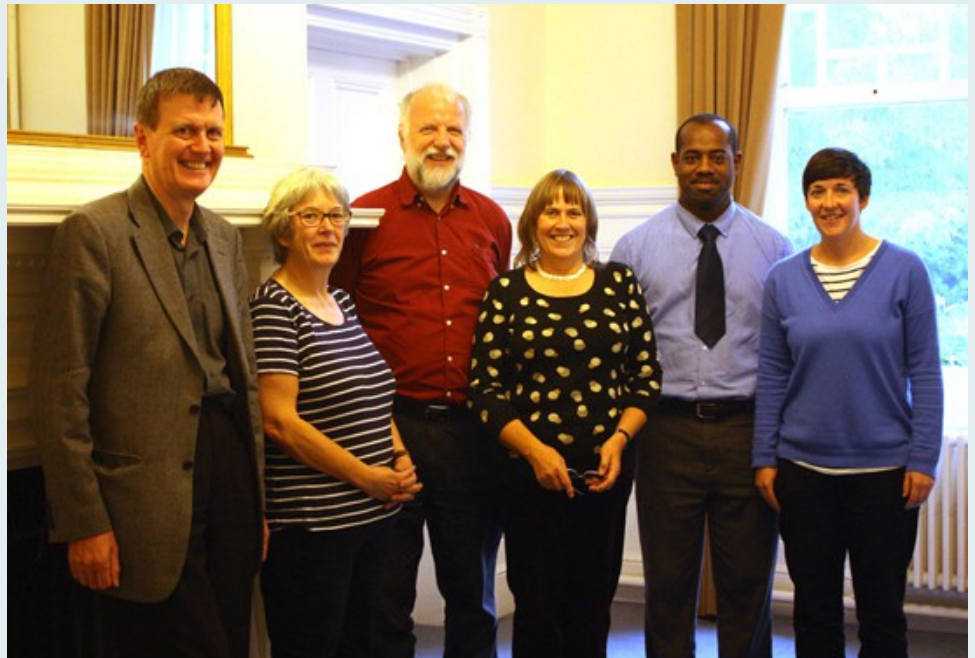

Michael Kay, Saxonica John Lumley, Saxonica+jwL XML Prague 2019

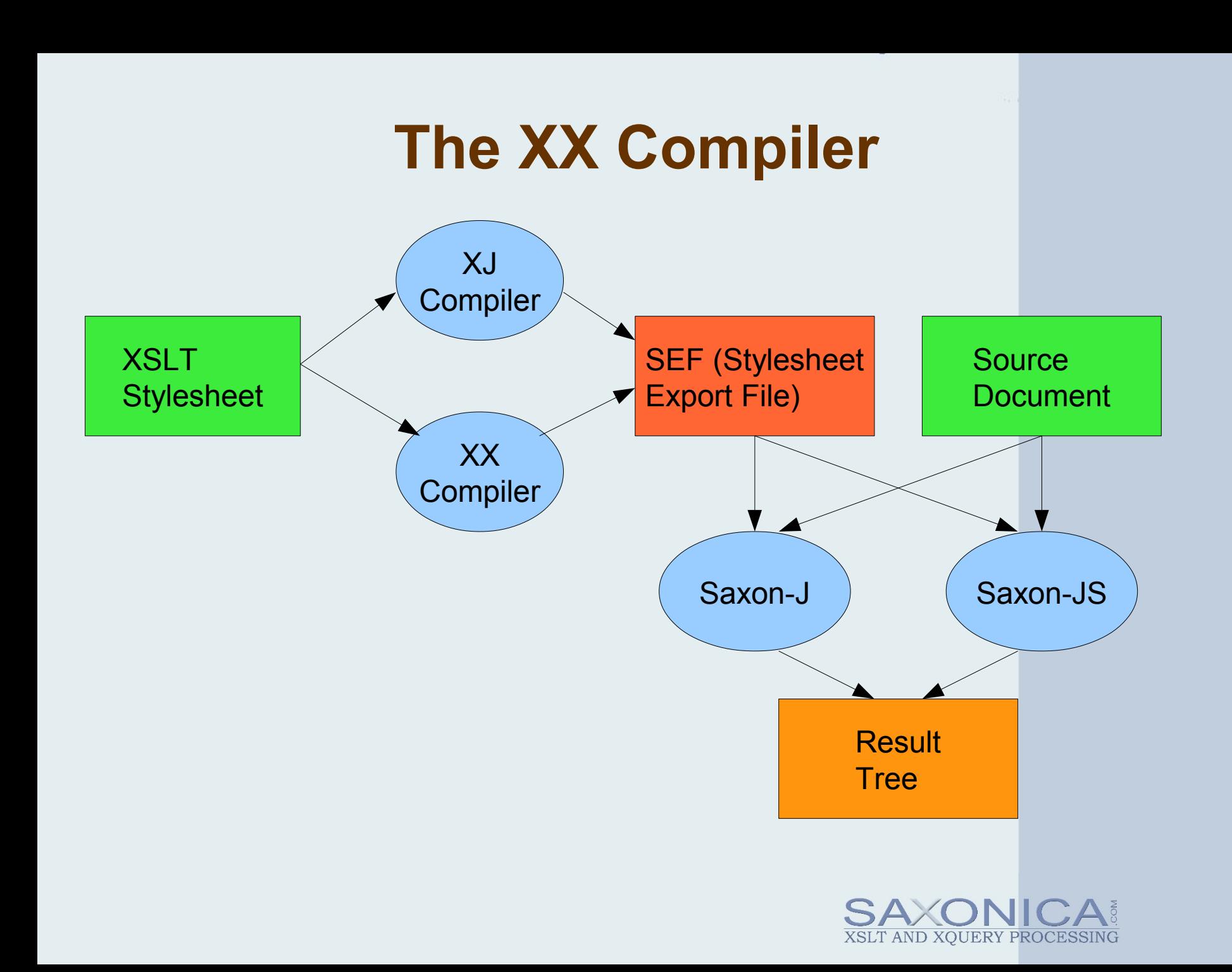

# **What the Compilers Do**

- Static Preprocessing
	- include/import, use-when, shadow attributes
- Structural Validation and normalization
- XPath Parsing
- Resolving component references
- Type Checking
	- inject code for run-time checks and conversions
- Optimization
- Streamability Analysis

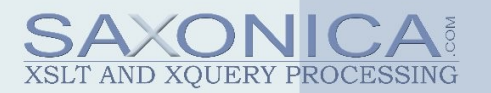

### **The Compiler as Transformer...**

At a first level of approximation,

The XSLT Compiler is a multiphase tree-to-tree transformation operating in 6 passes

So it makes sense to write it in XSLT...

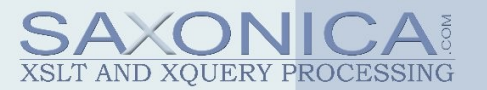

# **XJ / XX Differences**

- XJ uses an in-memory tree of Java objects
	- mutable
	- decorated with arbitrary object values
- XX uses an XDM tree
	- immutable
	- decorated with string-valued attributes

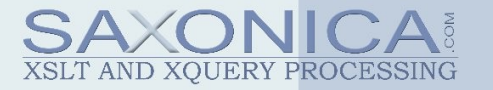

### **Performance Engineering Process**

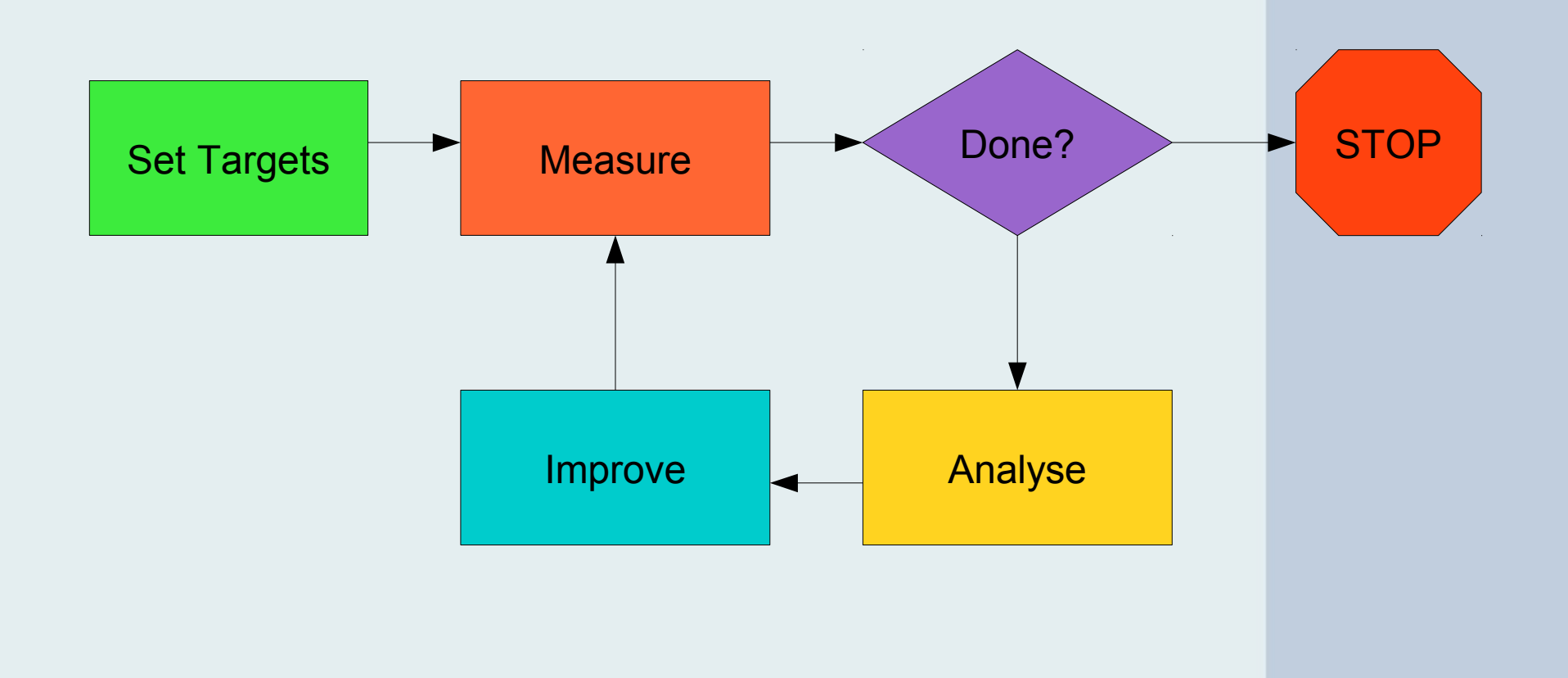

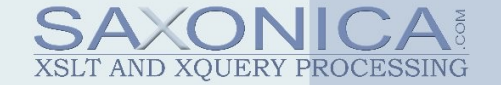

# **Targets for XX**

- Task:
	- Use the compiler to compile itself
- Baseline:
	- Time taken by XJ: 240ms
	- Time taken by XX on Java: 2040ms
	- Time taken by XX on Chrome: 90s
- Target:
	- XX on Java: 720ms
	- XX on Node.js: 3s

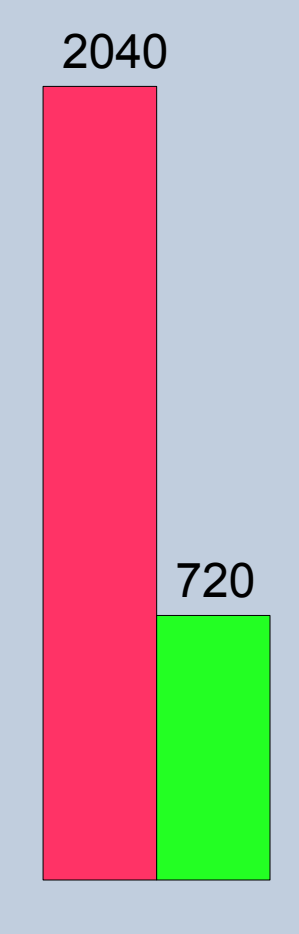

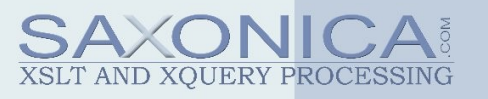

#### **Measurement Techniques**

- Transform -t -repeat:50
	- "whole task" measure, no breakdown
- Transform -TP:profile.html – breakdown by templates/functions
- Java-level profiling
- "Subtractive measurement" – stop doing X, see the difference
- "Additive measurement"
	- do X twice, see the difference

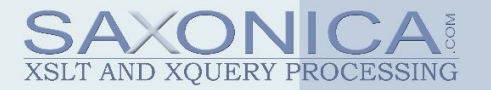

#### **Measurement Repeatability**

- Eliminate Java warm-up time
- Cut out background tasks
- Use a consistent configuration
- Let the CPU cool down
- Plug into mains power!

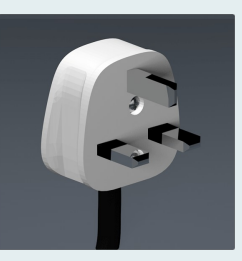

- Use the "best" numbers
	- external factors will never speed things up!
- Use counters rather than timing

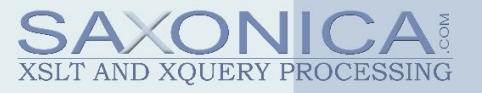

### **Phase 1 Improvement**

- XPath Parsing
	- XX calls a Java/JS XPath parser
	- Needs to supply static context for each expression
- Eager evaluation of the fixed parts
	- global functions and variables
- Lazy evaluation of the variable parts – namespace context, local variables
- Progress:  $2040ms \Rightarrow 1280ms$

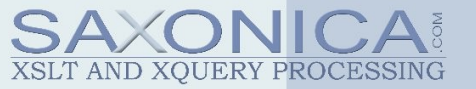

# **Phase 3: Tree copying revisited**

- XML Prague 2018: Efficient tree copying by avoiding parent pointers
	- implemented in Saxon 9.9
	- $-$  no performance benefits  $\odot$
	- the reason: NAMESPACES
- do less copying
- use copy-namespaces=no
- internals: tunnel parameters
- Progress: 1120ms => 825ms

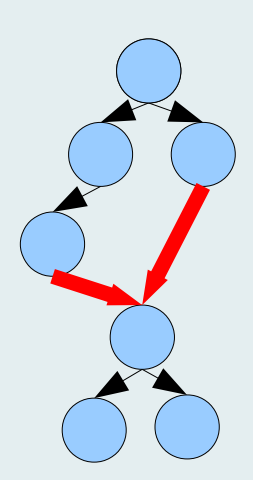

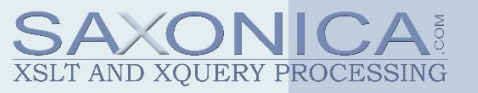

# **Phase 3: Tree copying revisited**

- XML Prague 2018: Efficient tree copying by avoiding parent pointers
	- implemented in Saxon 9.9
	- $-$  no performance benefits  $\odot$
	- the reason: NAMESPACES
- do less copying
- use copy-namespaces=no
- internals: tunnel parameters
- Progress:  $1120ms \Rightarrow 825ms$

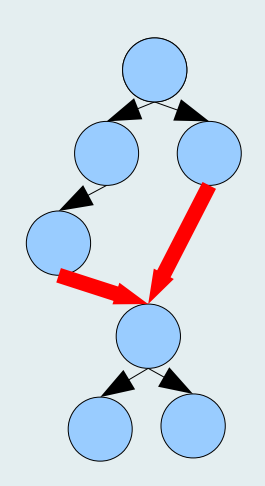

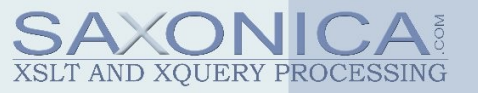

# **Phase 4: Algorithmic Improvements**

- New algorithm for computing import precedence "on the fly" – avoids post-order tree traversal
- New algorithm for encoding SequenceTypes as strings
	- for fast parsing and fast comparison
- Progress:  $825ms \Rightarrow 725ms$

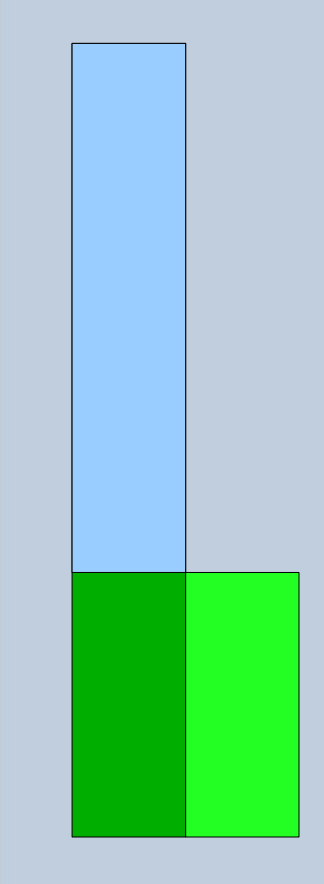

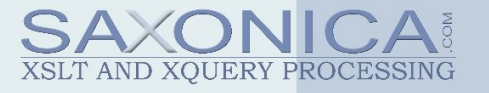

#### **Phase 5: Coup de grâce**

- XPath processing in parallel – xsl:for-each saxon:threads="8"
- Progress:  $725ms \Rightarrow 550ms$

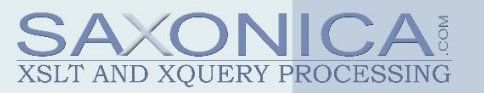

#### **So what about Node.js?**

• Ask us at

**2020** xmlprague 2020

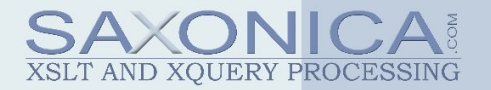

### **Observations and Conclusions**

- It can be done
- Debugging complex stylesheets is hard – as a spin-off, we improved diagnostics
- Measuring small improvements is difficult
- There's often a hot-spot that gives a big improvement for small effort
- When there isn't, you have to be prepared to make radical changes

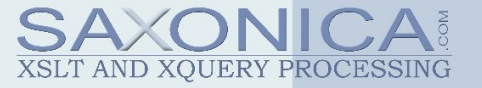